#### CS 61C: Great Ideas in Computer Architecture (Machine Structures) *MIPS Instruction Formats*

Instructors: Michael Greenbaum http://inst.eecs.Berkeley.edu/~cs61c/su11

#### Agenda

• Review: Register Conventions

6/30/2011 Spring 2011 - Lecture #7

- MIPS Logical Instructions
- **Administrivia**
- Stored Program Concept
- R-Format
- **Break**
- I-Format, J-Format
- Conclusion

#### Parents leaving for weekend analogy (1/5)

• Parents (main) leaving for weekend

6/30/2011 Spring 2011 -- Lecture #7 1

- They (caller) give keys to the house to kid (callee) with the rules (calling conventions):
	- You can trash the temporary room(s), like the den and basement (registers) if you want, we don't care about it
	- BUT you'd better leave the rooms (registers) that we want to save for the guests untouched. "these rooms better look the same when we return!"
- Who hasn't heard this in their life?

#### Parents leaving for weekend analogy (2/5)

- Kid now "owns" rooms (registers)
- Kid wants to use the saved rooms for a wild, wild party (computation)
- What does kid (callee) do?
	- Kid takes what was in these rooms and puts them in the garage (memory)
	- Kid throws the party, trashes everything (except garage, who ever goes in there?)
	- Kid restores the rooms the parents wanted saved after the party by replacing the items from the garage (memory) back into those saved rooms

#### Parents leaving for weekend analogy (3/5)

- Same scenario, except before parents return and kid replaces saved rooms…
- Kid's friend (another callee) wants the house for a party when the kid is away!
	- Kid (now the caller) has left valuable stuff (data) all over.
	- Kid knows that friend might trash the place destroying valuable stuff!
	- Kid remembers rule parents taught and now becomes the "heavy" (caller), instructing friend (callee) on good rules (conventions) of house.

#### Parents leaving for weekend analogy (4/5)

- If kid had data in temporary rooms (which were going to be trashed), there are three options:
	- Move items directly to garage (memory)
	- Move items to saved rooms whose old contents have already been moved to the garage (memory)
	- Optimize lifestyle (code) so that the amount you've got to schlep stuff back and forth from garage (memory) is minimized. • Mantra: "Minimize register footprint"
- Otherwise: "Dude, where's my data?!"

- Friend now "owns" rooms (registers)
- Friend wants to use the saved rooms for a wild, wild party (computation)
- What does friend (callee) do?
	- Friend takes what was in these rooms and puts them in the garage (memory)
	- Friend throws the party, trashes everything (except garage)
	- Friend restores the rooms the kid wanted saved after the party by replacing the items from the garage (memory) back into those saved rooms

# Parents leaving for weekend analogy (5/5) [10] [2] Example: Using Saved Registers

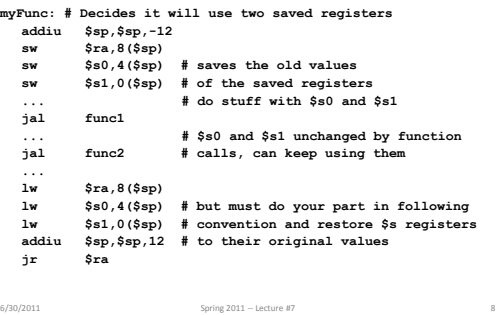

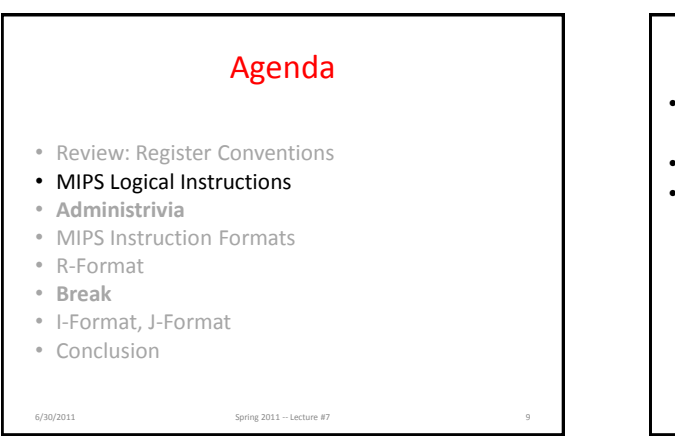

#### MIPS Logical Instructions

- Useful to operate on fields of bits within a word − e.g., characters within a word (8 bits)
- Operations to pack /unpack bits into words
- Called *logical operations*

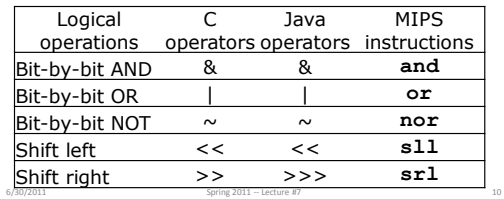

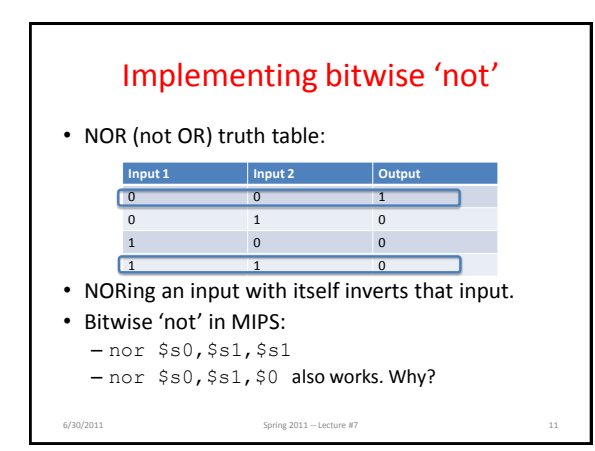

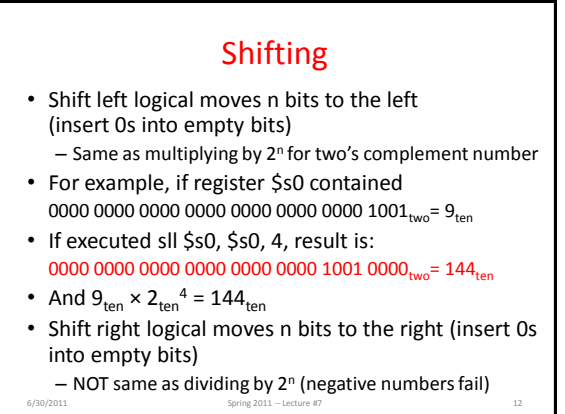

# Shifting

- *Shift right arithmetic* (sra) moves n bits to the right (extends highest order sign bit into empty bits)
- For example, if register \$s0 contained 0000 0000 0000 0000 0000 0000 0001 1001<sub>two</sub>= 25<sub>ten</sub>
- If executed sra \$s0, \$s0, 4, result is: 0000 0000 0000 0000 0000 0000 0000 0001two= 1ten

6/30/2011 Spring 2011 -- Lecture #7

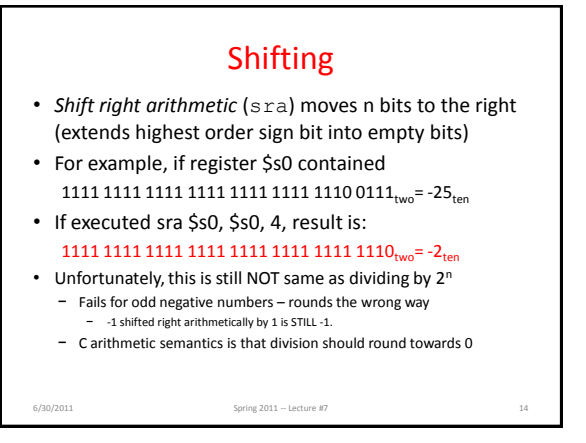

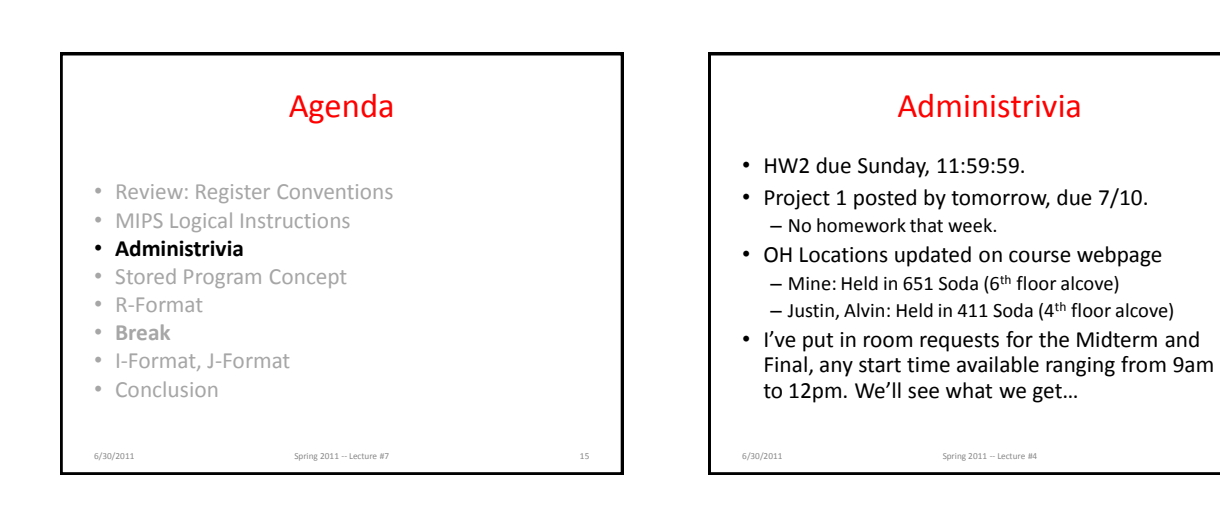

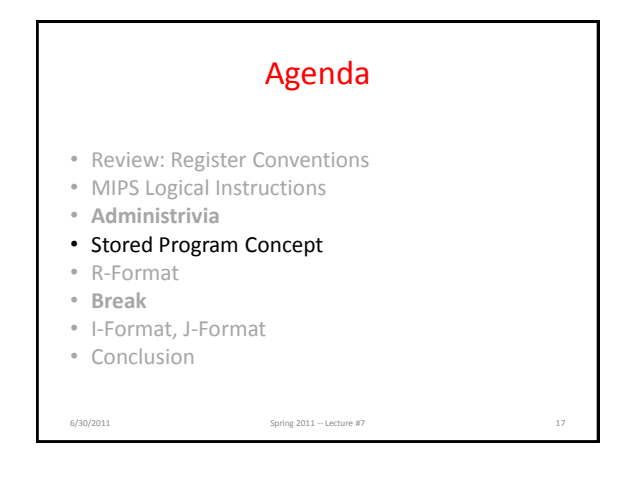

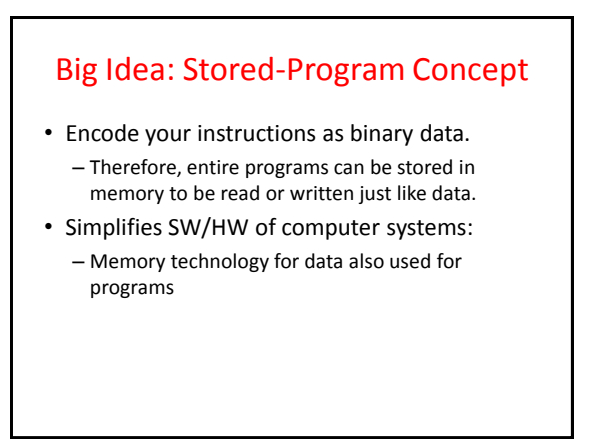

## Consequence #1: Everything Addressed

- Since all instructions and data are stored in memory, everything has a memory address: instructions, data words
	- both branches and jumps use these
- C pointers are just memory addresses: they can point to anything in memory
	- Unconstrained use of addresses can lead to nasty bugs; up to you in C; limits in Java

### Consequence #2: Everything Addressed

- Programs are distributed in binary form
	- Programs bound to specific instruction set
	- Different version for (old) Macintoshes and PCs
- New machines want to run old programs ("binaries") as well as programs compiled to new instructions
- Leads to "backward compatible" instruction set evolving over time
- Selection of Intel 8086 in 1981 for 1st IBM PC is major reason latest PCs still use 80x86 instruction set (Pentium 4); could still run program from 1981 PC today

## Instructions as Numbers (1/2)

- Currently all data we work with is in words (32-bit blocks):
	- Each register is a word.
	- **lw** and **sw** both access memory one word at a time.
- So how do we represent instructions?
	- Remember: Computer only understands 1s and 0s, so "**add \$t0,\$0,\$0**" is meaningless.
	- MIPS wants simplicity: since data is in words, make instructions be words too

## Instructions as Numbers (2/2)

- One word is 32 bits, so divide instruction word into "fields".
- Each field tells processor something about instruction.
- We could define different fields for each instruction, but MIPS is based on simplicity, so define 3 basic types of instruction formats:
	- R-format
	- I-format
	- J-format

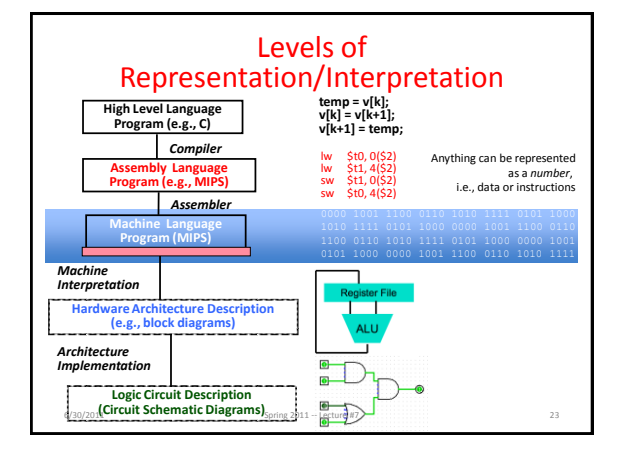

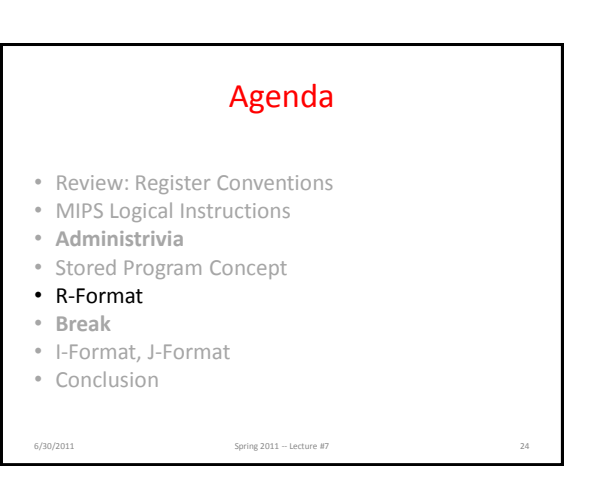

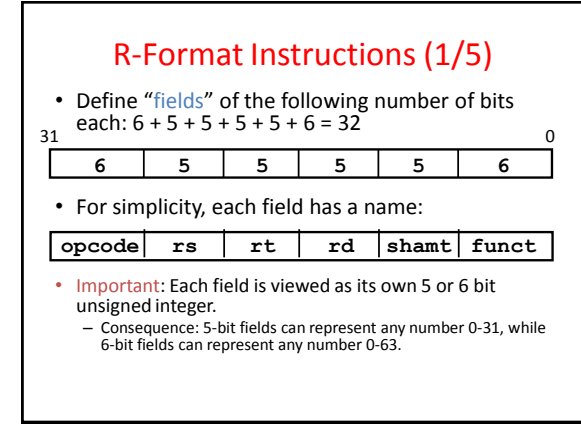

#### R-Format Instructions (2/5)

- What do these field integer values tell us?
	- **opcode**: partially specifies what instruction it is
		- Note: This number is equal to **0** for all R-Format instructions.
	- **funct**: combined with **opcode**, this number exactly specifies the instruction
- Question: Why aren't **opcode** and **funct** a single 12-bit field?
	- We'll answer this later.

## R-Format Instructions (3/5)

- More fields:
- With some exceptions:
	- **rs** (Source Register): used to specify register containing first operand
	- **rt** (Target Register): used to specify register containing second operand (note that name is misleading)
	- **rd** (Destination Register): used to specify register which will receive result of computation
- eg. add rd, rs, rt

## R-Format Instructions (4/5)

- Notes about register fields:
	- Each register field is exactly 5 bits, which means that it can specify any unsigned integer in the range 0-31. Each of these fields specifies one of the 32 registers by number.
	- Exceptions:
		- **mult** and **div** have nothing important in the **rd** field since the dest registers are **hi** and **lo**
		- **mfhi** and **mflo** have nothing important in the **rs** and **rt** fields since the source is determined by the instruction (see COD)

## Registers by Number (left column)

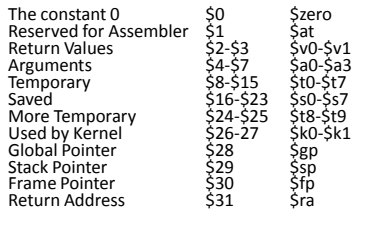

(From MIPS green sheet)

## R-Format Instructions (5/5)

#### • Final field:

- **shamt**: This field contains the amount a shift instruction will shift by. Shifting a 32-bit word by more than 31 is useless, so this field is only 5 bits (so it can represent the numbers 0-31).
- This field is set to **0** in all but the shift instructions.
- For a detailed description of field usage for each instruction, see green insert in COD (You will be given a copy for all exams)

### R-Format Example (1/2)

- Pseudocode (OPERATION on green sheet)<br>add R[rd] = R[rs] + R[rt]  $R[rd] = R[rs] + R[rt]$
- MIPS Instruction: **add \$8,\$9,\$10**

**opcode** = 0 (look up on green sheet) **funct** = 32 (look up on green sheet) **rd** = 8 (destination) **rs** = 9 (first *operand*) **rt** = 10 (second *operand*) **shamt** = 0 (not a shift)

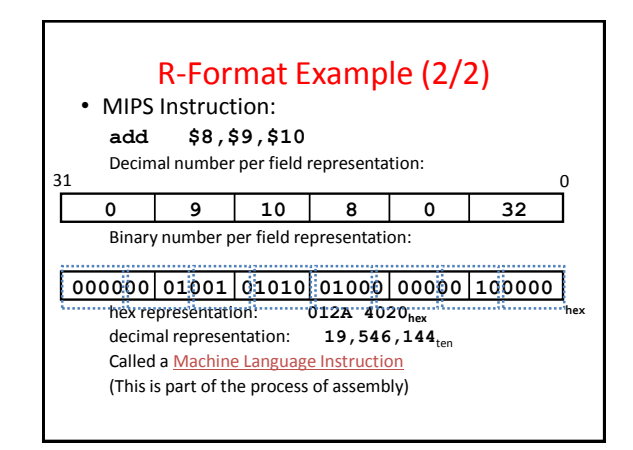

## Everything in a Computer is Just a Binary Number

• Up to program to decide what data means

• Example 32-bit data shown as binary number: 0000 0000 0000 0000 0000 0000 0000 0000two What does it mean if its treated as

- 1. Signed integer
- 2. Unsigned integer
- 3. ASCII characters
- 4. Unicode characters
- *5. MIPS instruction*

6/30/2011 **Spring 2011 -- Lecture #7** 33

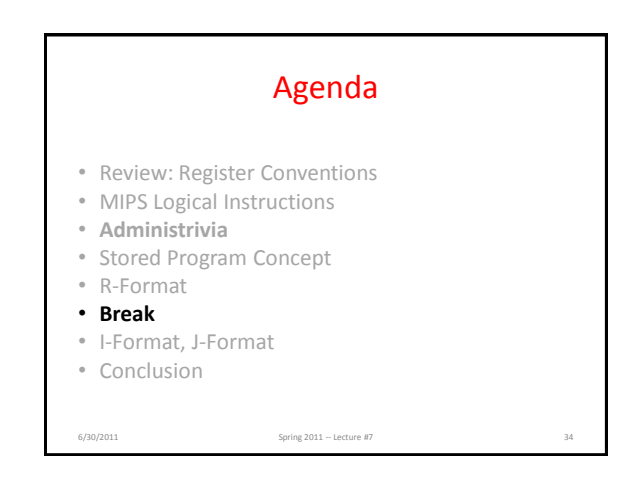

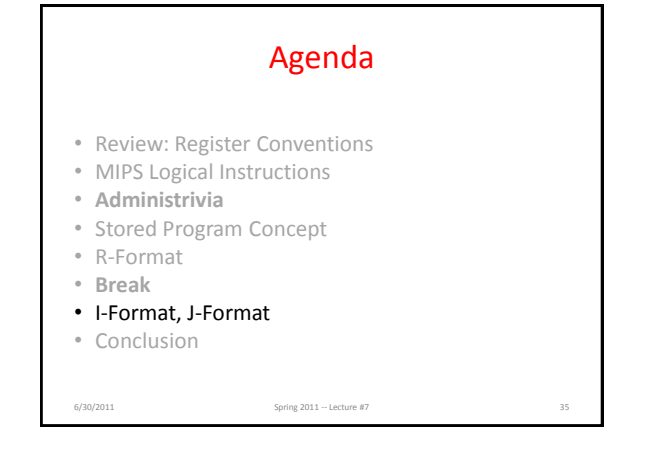

[Student Roulette?](http://inst.eecs.berkeley.edu/~cs61c/sp11/picker/?go)

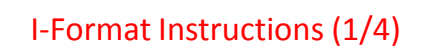

- What about instructions with immediates?
	- 5-bit field only represents numbers up to the value 31: immediates may be much larger than this
	- Ideally, MIPS would have only one instruction format (for simplicity): unfortunately, we need to compromise
- Define new instruction format that is partially consistent with R-format:
	- First notice that, if instruction has immediate, then it uses at most 2 registers.

### I-Format Instructions (2/4)

• Define "fields" of the following number of bits

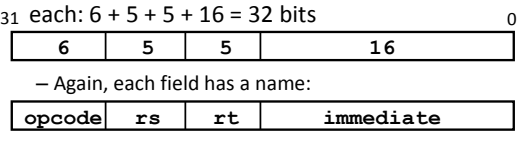

– Key Concept: Three fields are consistent with R-Format instructions. Most importantly, **opcode** is still in same location.

## I-Format Instructions (3/4)

• What do these fields mean?

- **opcode**: same as before except that, since there's no **funct** field, **opcode** uniquely specifies an instruction in I-format
- This also answers question of why R-format has two 6-bit fields to identify instruction instead of a single 12-bit field: in order to be consistent as possible with other formats while leaving as much space as possible for immediate field.
- **rs**: specifies a register operand (if there is one) – **rt**: specifies register which will receive result of computation (this is why it's called the *target* register "**rt**") or other operand for some instructions.

## I-Format Instructions (4/4)

- The Immediate Field:
	- **addi, slti, sltiu**, the immediate is signextended to 32 bits. Thus, it's treated as a signed integer.
	- $-16$  bits  $\rightarrow$  can be used to represent immediate up to 2<sup>16</sup> different values
	- This is large enough to handle the offset in a typical **lw** or **sw**, plus a vast majority of values that will be used in the **slti** instruction.
	- We'll see what to do when the number is too big later today…

# I-Format Example (1/2)

- Pseudocode (OPERATION on green sheet) **addi R[rt] = R[rs] + SignExtImm**
- MIPS Instruction:<br>addi \$21,\$2 **addi \$21,\$22,-50**

**opcode** = 8 (look up on green sheet) **rs** = 22 (register containing operand) **rt** = 21 (target register) **immediate** = -50 (by default, this is decimal)

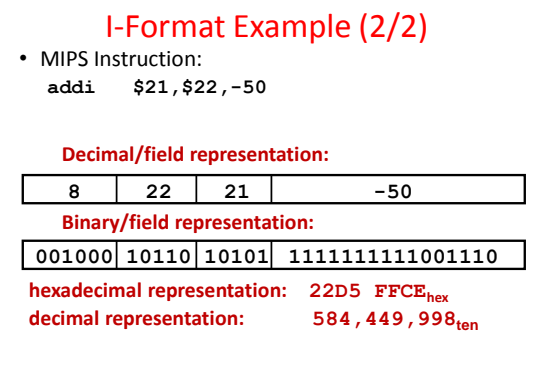

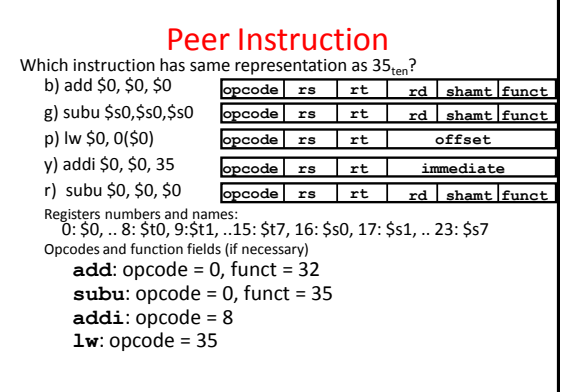

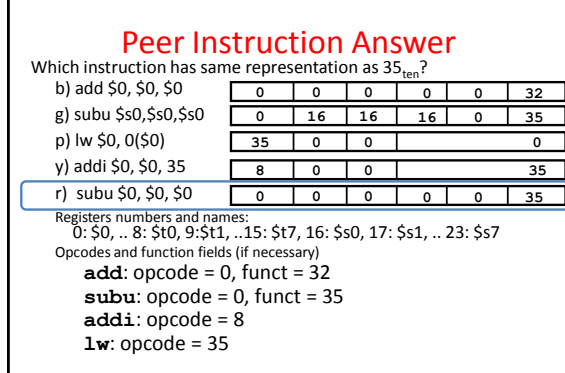

## I-Format Problems (1/4)

• Problem 0: Unsigned # sign-extended?

– **addiu**, **sltiu**, sign-extends immediates to 32 bits. Thus, # is a "signed" integer.

• Rationale

– **addiu** so that can add w/out overflow. Remember, the u means don't signal overflow, not signed vs unsigned integers!

- **sltiu** suffers so that we can have easy HW
	- Does this mean we'll get wrong answers?
	- Nope, it means assembler has to handle any unsigned immediate  $2^{15} \le n < 2^{16}$  (i.e., with a 1 in the 15th bit and 0s in the upper 2 bytes) as it does for numbers that are too large.  $\Rightarrow$

# I-Format Problem (2/4)

- Problem:
	- Chances are that **addi**, **lw**, **sw** and **slti** will use immediates small enough to fit in the immediate field.
	- …but what if it's too big?
	- And what about bitwise logic operations on a full 32 bit immediate?
	- We need a way to deal with a 32-bit immediate in any I-format instruction.

# I-Format Problem (3/4)

- Solution to Problem:
	- Handle it in software + new instruction
	- Don't change the current instructions: instead, add a new instruction to help out
- New instruction:
	- **lui register, immediate**
	- stands for Load Upper Immediate
	- takes 16-bit immediate and puts these bits in the upper half (high order half) of the register
	- sets lower half to **0s**

- Solution to Problem (continued):
- So how does **lui** help us?
- Example:

**addi \$t0,\$t0, 0xABABCDCD**

- …becomes **lui \$at, 0xABAB**
	- **ori \$at, \$at, 0xCDCD add \$t0,\$t0,\$at**
- Now each I-format instruction has only a 16-bit immediate.
- Wouldn't it be nice if the assembler would this for us automatically? (later)

#### I-Format Problems (4/4) Branches: PC-Relative Addressing (1/5) • Use I-Format • **opcode** specifies **beq** versus **bne** • **rs** and **rt** specify registers to compare • What can immediate specify? – **immediate** is only 16 bits – PC (Program Counter) has byte address of current instruction being executed; **opcode rs rt immediate**

32-bit pointer to memory – So **immediate** cannot specify entire address to branch to.

#### Branches: PC-Relative Addressing (2/5)

- How do we typically use branches?
	- Answer: **if-else, while, for**
	- Loops are generally small: usually up to 50 instructions
	- Function calls and unconditional jumps are done using jump instructions (**j** and **jal**), not the branches.
- Conclusion: may want to branch to anywhere in memory, but a branch often changes PC by a small amount

#### Branches: PC-Relative Addressing (3/5)

- Solution to branches in a 32-bit instruction: PC-Relative Addressing
- Let the 16-bit immediate field be a signed two's complement integer to be *added* to the PC if we take the branch.
- Now we can branch  $\pm 2^{15}$  bytes from the PC, which should be enough to cover almost any loop.
- Any ideas to further optimize this?

#### Branches: PC-Relative Addressing (4/5)

- Note: Instructions are words, so they're word aligned (byte address is always a multiple of 4, which means it ends with 00 in binary).
	- So the number of bytes to add to the PC will always be a multiple of 4.
	- So specify the **immediate** in words.
- Now, we can branch ± 2<sup>15</sup> words from the PC (or  $\pm 2^{17}$  bytes), so we can handle loops 4 times as large.

### Branches: PC-Relative Addressing (5/5)

- Branch Calculation:
	- If we don't take the branch:
		- $PC = PC + 4 = byte address of next instruction$
	- If we do take the branch:
		- PC = (PC + 4) + (**immediate** \* 4)
	- Observations
		- **Immediate** field specifies the number of words to jump, which is simply the number of instructions to jump.
		- **Immediate** field can be positive or negative.
		- Due to hardware, add **immediate** to (PC+4), not to PC; will be clearer why later in course

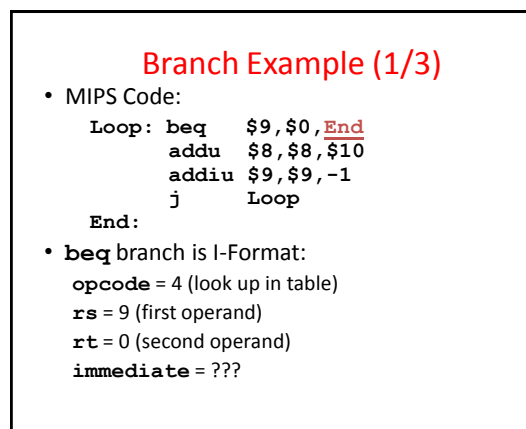

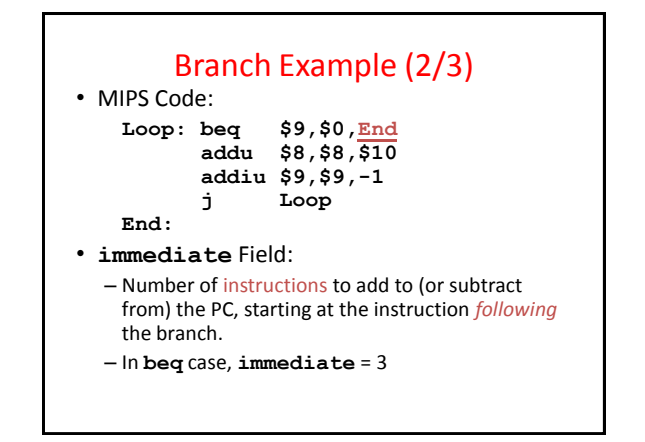

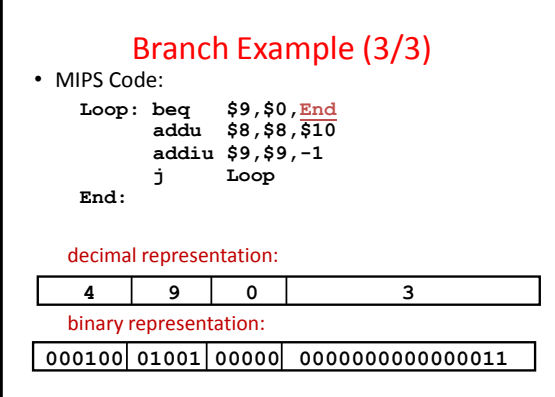

#### Questions on PC-addressing

- Does the value in branch immediate field change if we move the code?
- What do we do if destination is  $> 2^{15}$ instructions away from branch?
- Why do we need different addressing modes (different ways of forming a memory address)? Why not just one?

- For branches, we assumed that we won't want to branch too far, so we can specify *change* in PC.
- For general jumps (**j** and **jal**), we may jump to *anywhere* in memory.
- Ideally, we could specify a 32-bit memory address to jump to.
- Unfortunately, we can't fit both a 6-bit opcode and a 32-bit address into a single 32-bit word, so we compromise.

#### J-Format Instructions (1/5) J-Format Instructions (2/5)

- $\overset{31}{\bullet}$  Define two "fields" of these bit widths:
- **6 bits 26 bits**
- As usual, each field has a name:
- **opcode target address**
- Key Concepts
	- Keep **opcode** field identical to R-format and I-format for consistency.
	- Collapse all other fields to make room for large target address.

## J-Format Instructions (3/5)

- For now, we can specify 26 bits of the 32-bit bit address.
- Optimization:
	- Note that, just like with branches, jumps will only jump to word aligned addresses, so last two bits are always 00 (in binary).
	- So let's just take this for granted and not even specify them.

### J-Format Instructions (4/5)

- Now specify 28 bits of a 32-bit address
- Where do we get the other 4 bits?
	- By definition, take the 4 highest order bits from the PC.
	- Technically, this means that we cannot jump to *anywhere* in memory, but it's adequate 99.9999…% of the time, since programs aren't that long
		- only if straddle a 256 MB boundary
	- If we absolutely need to specify a 32-bit address, we can always put it in a register and use the **jr** instruction.

# J-Format Instructions (5/5)

- Summary:
	- $-$  New PC = { (PC+4)[31..28], target address, 00 }
- Understand where each part came from!
- Note: {,, } means concatenation  ${4 bits, 26 bits, 2 bits } = 32 bit address$  $-$ {1010, 111111111111111111111111111, 00 } =
	- 10101111111111111111111111111100 – Note: Book uses ||
	-

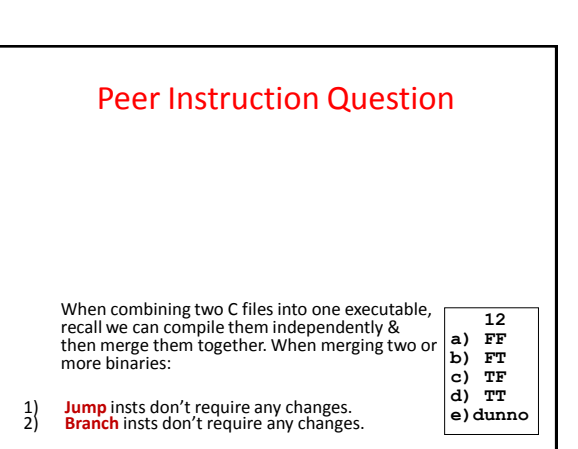

When combining two C files into one executable, recall we can compile them independently & then merge them together. When merging two or more binaries: 1) **Jump** insts don't require any changes. 2) **Branch** insts don't require any changes. **12 a) FF b) FT c) TF d) TT e)dunno** Peer Instruction Question Answer

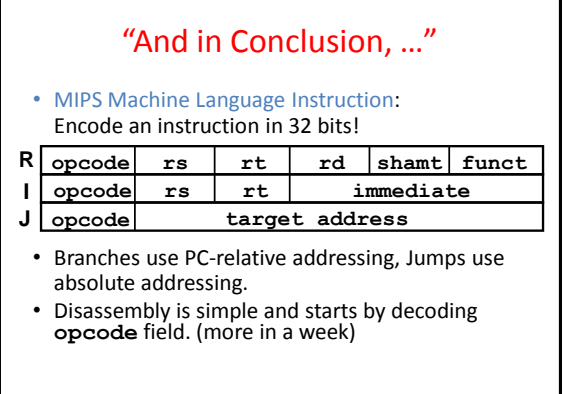